Computergrafik 2010 Oliver Vornberger

> Kapitel 15: Viewing Pipeline

# Sequenz von Transformationen

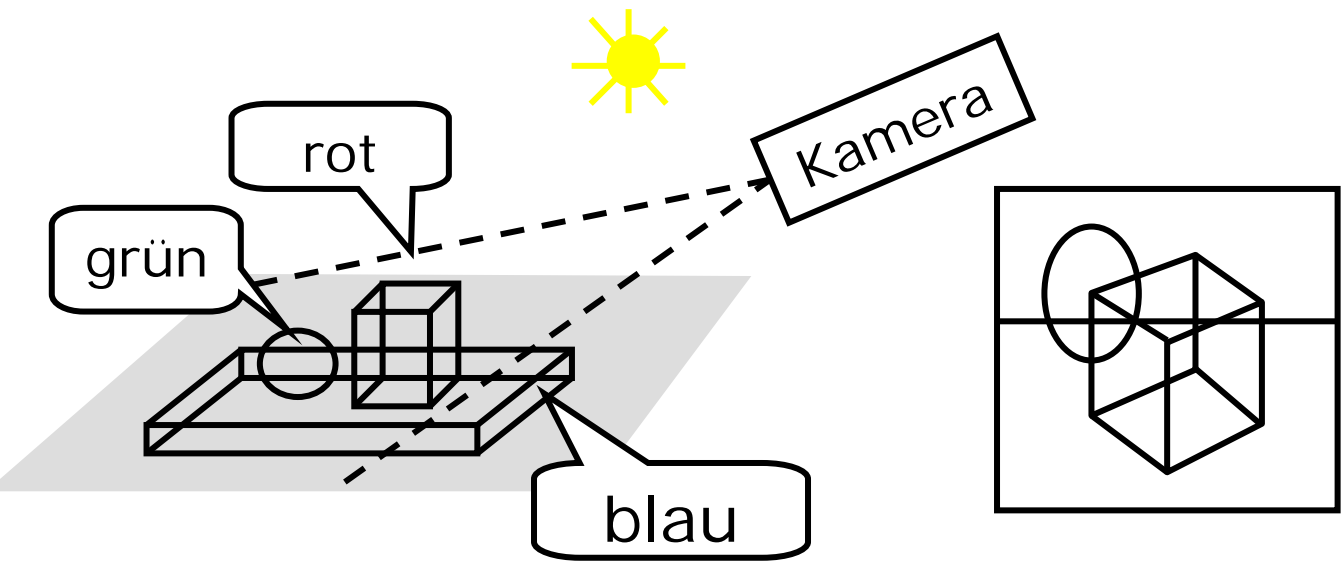

- Modeling
- View Orientation
- View Mapping
- Device Mapping

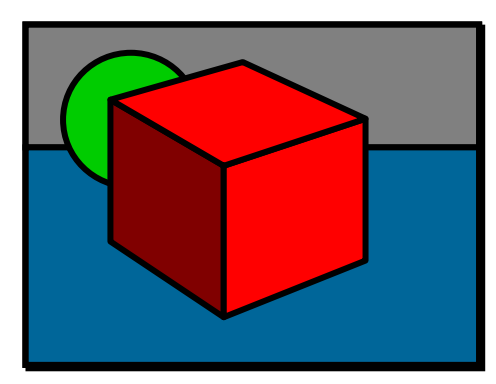

# Die synthetische Kamera

**V**iew **R**eference **C**oordinate System

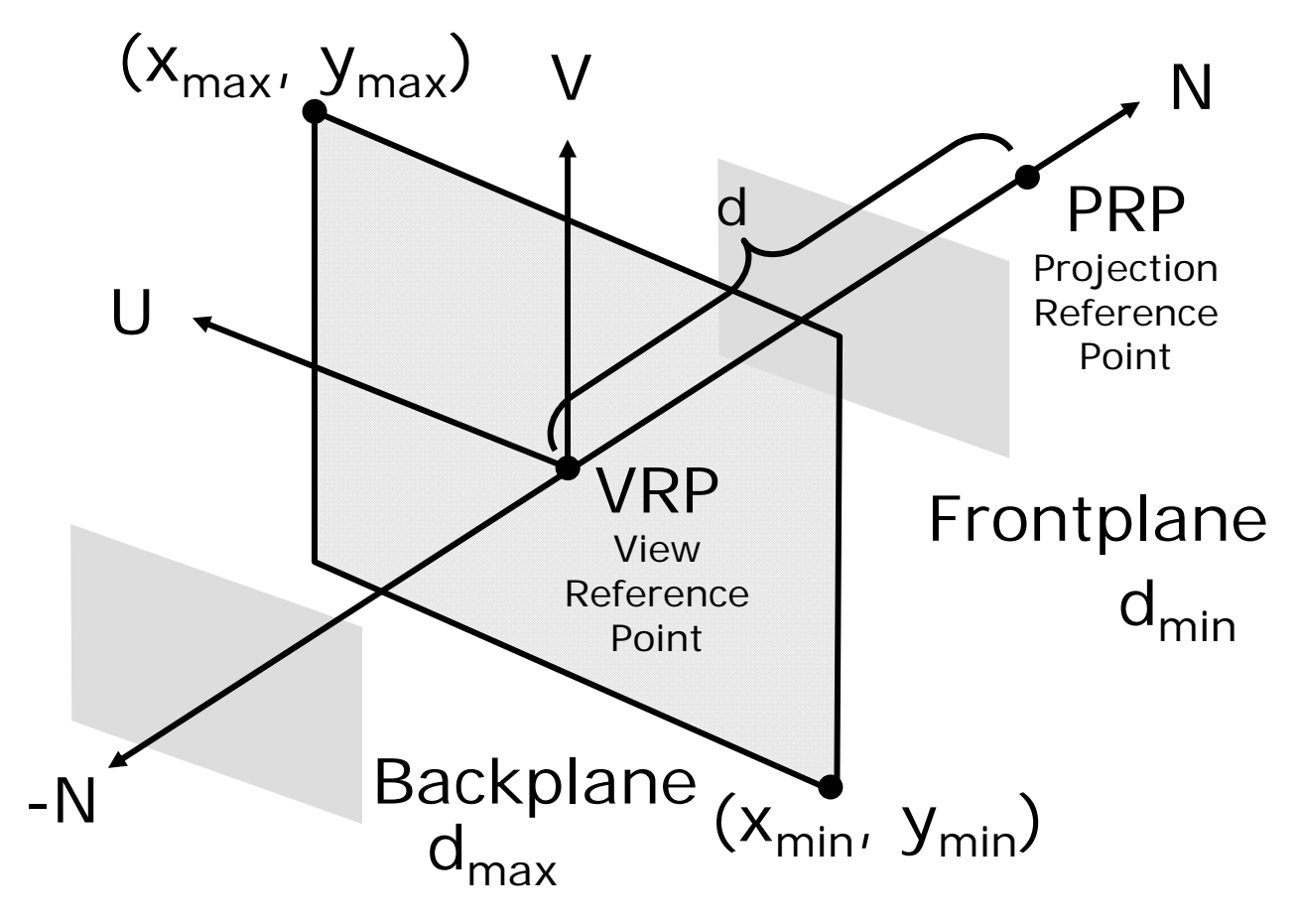

#### View Volume

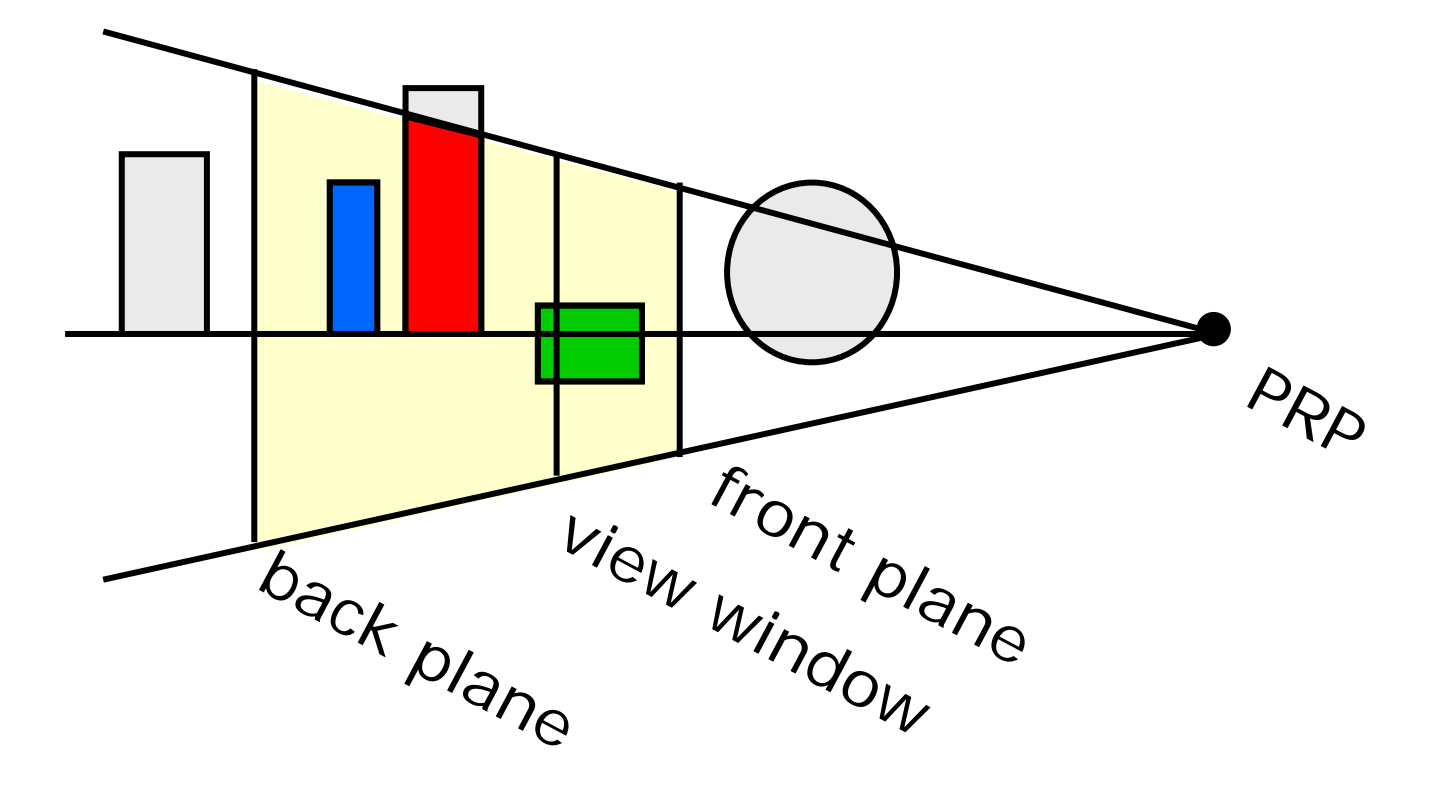

# erforderliche Informationen

- Objekte beschrieben in Modellkoordinaten, z.B. Mittelpunkt (0,0,0) und Kantenlänge 1
- Szene beschrieben durch Weltkoordinatend.h. Objekte platziert durch Translation, Skalierung und Rotation
- Synthetische Kamera beschrieben durch U, V, N, VRP d, x<sub>max</sub>, y<sub>max</sub>, x<sub>min</sub>, y<sub>min</sub>, d<sub>min</sub>, d<sub>max</sub> PRPBildfläche Front Back

# Viewing Pipeline

1.) Modeling: MC→ WC beschreibe Szene in Weltkoordinaten2.) View Orientation: WC $\rightarrow$  VRC überführe Szene in Kameraperspektive 3.) View Mapping: VRC→ NPC überführe Szene in Einheitswürfel4.) Device Mapping: NPC→ DC projiziere Szene auf Bildschirm

# Modeling

Würfel mit Kantenlänge 1, Mittelpunkt (0,0,0)

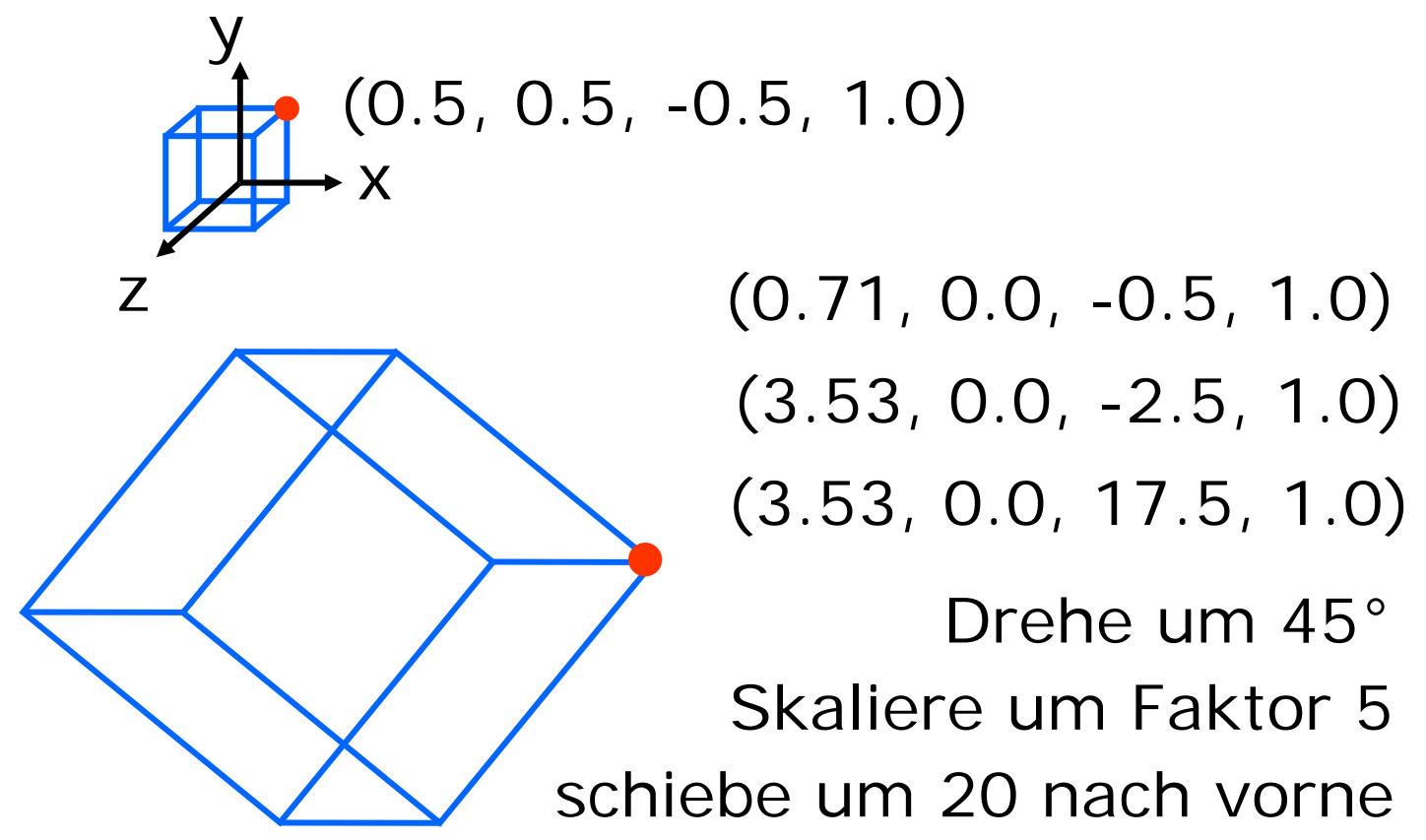

# View Orientation

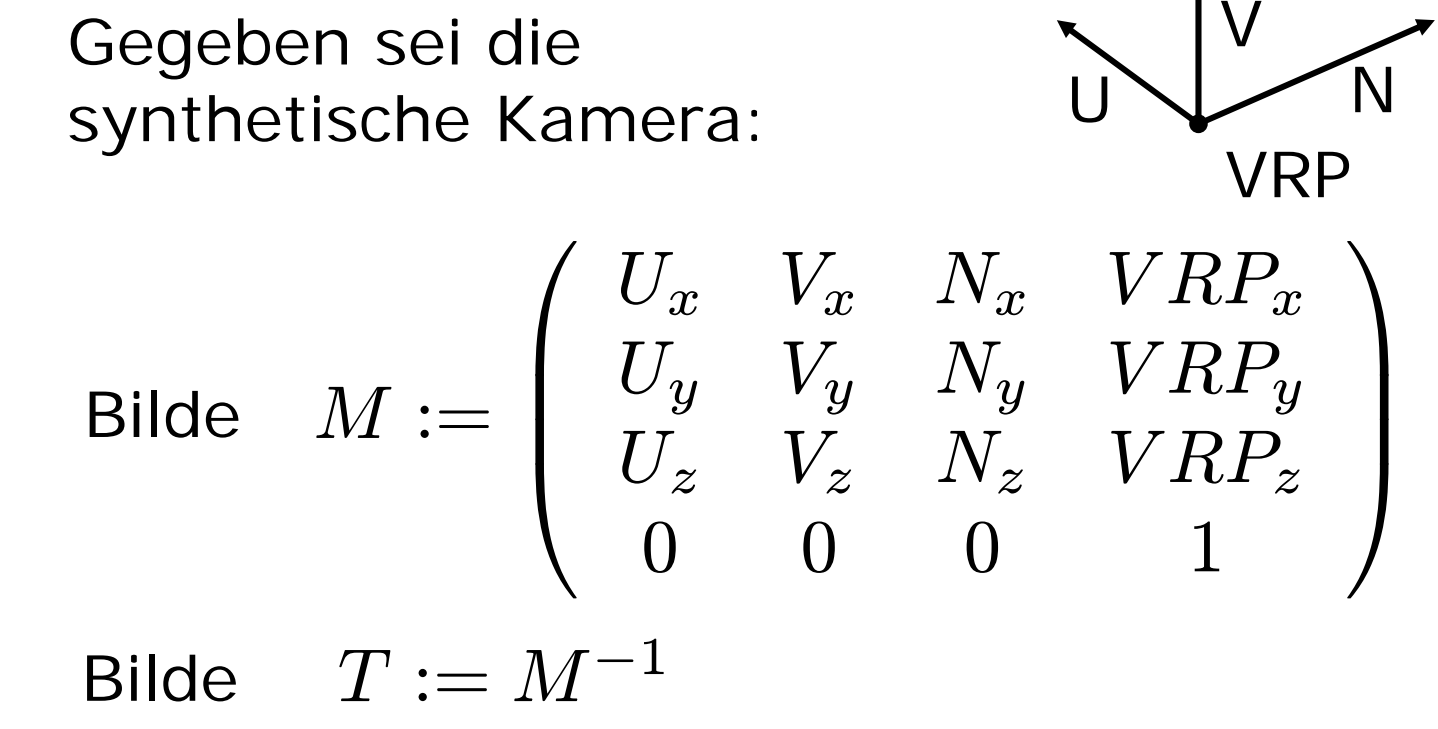

Transformiere jedes Objekt mit *T*

# View Mapping

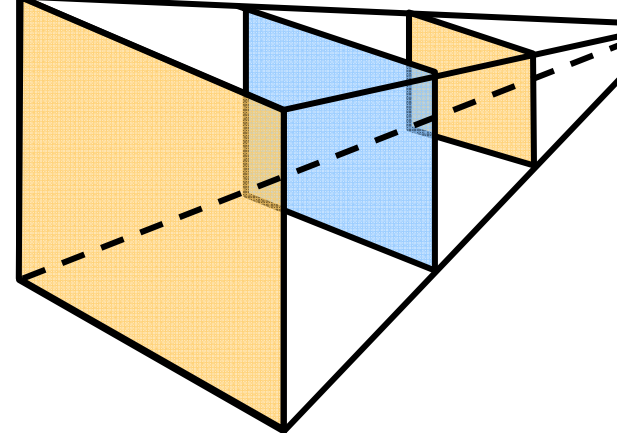

Szene ist beschrieben aus Sicht der Kamera

Ziel: Transformation in den Einheitswürfel

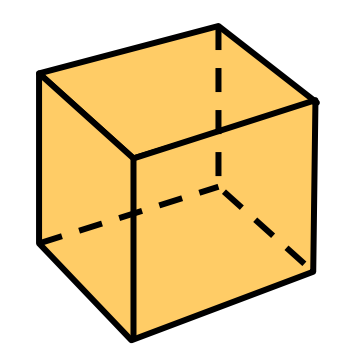

## Auge in den Ursprung

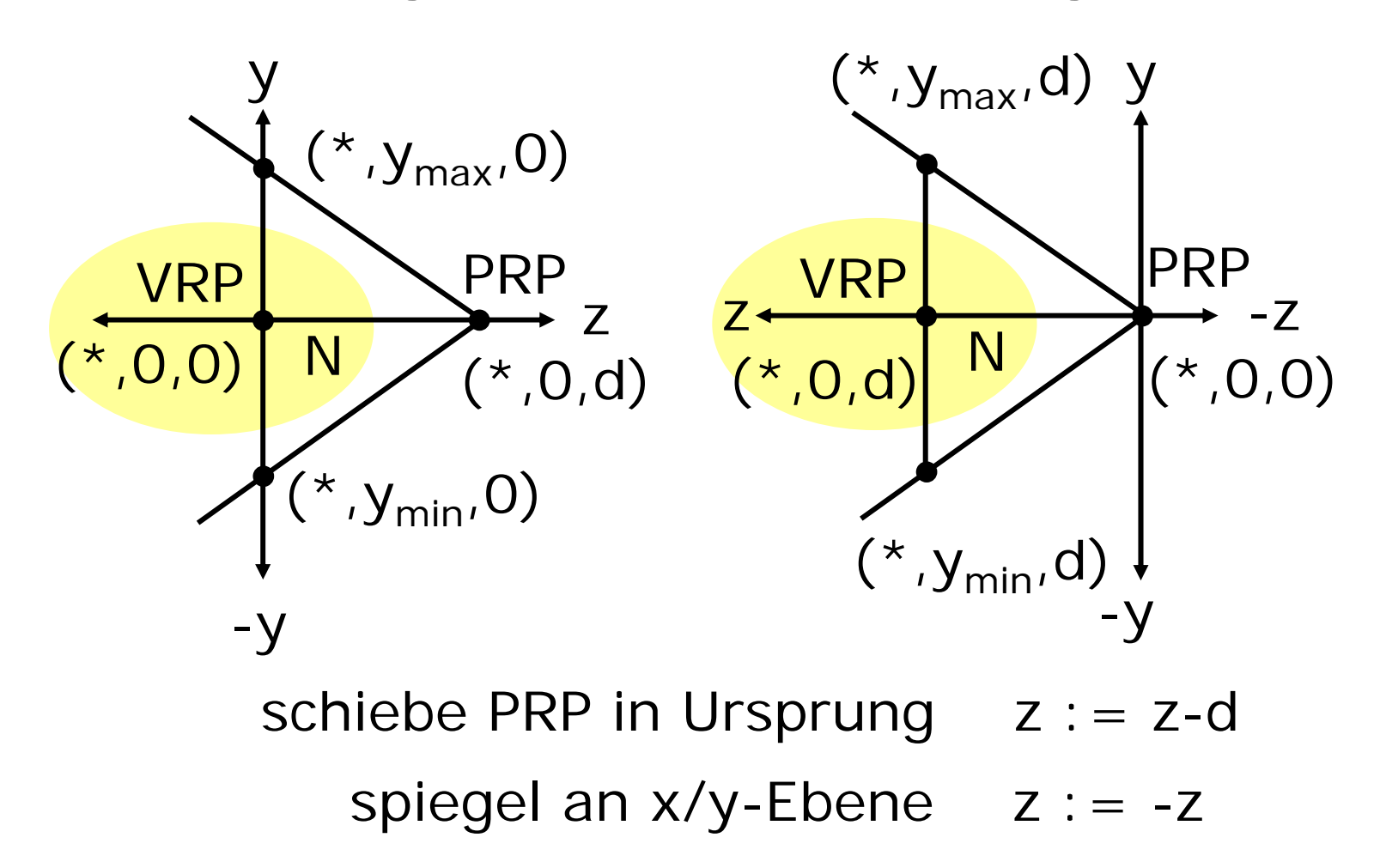

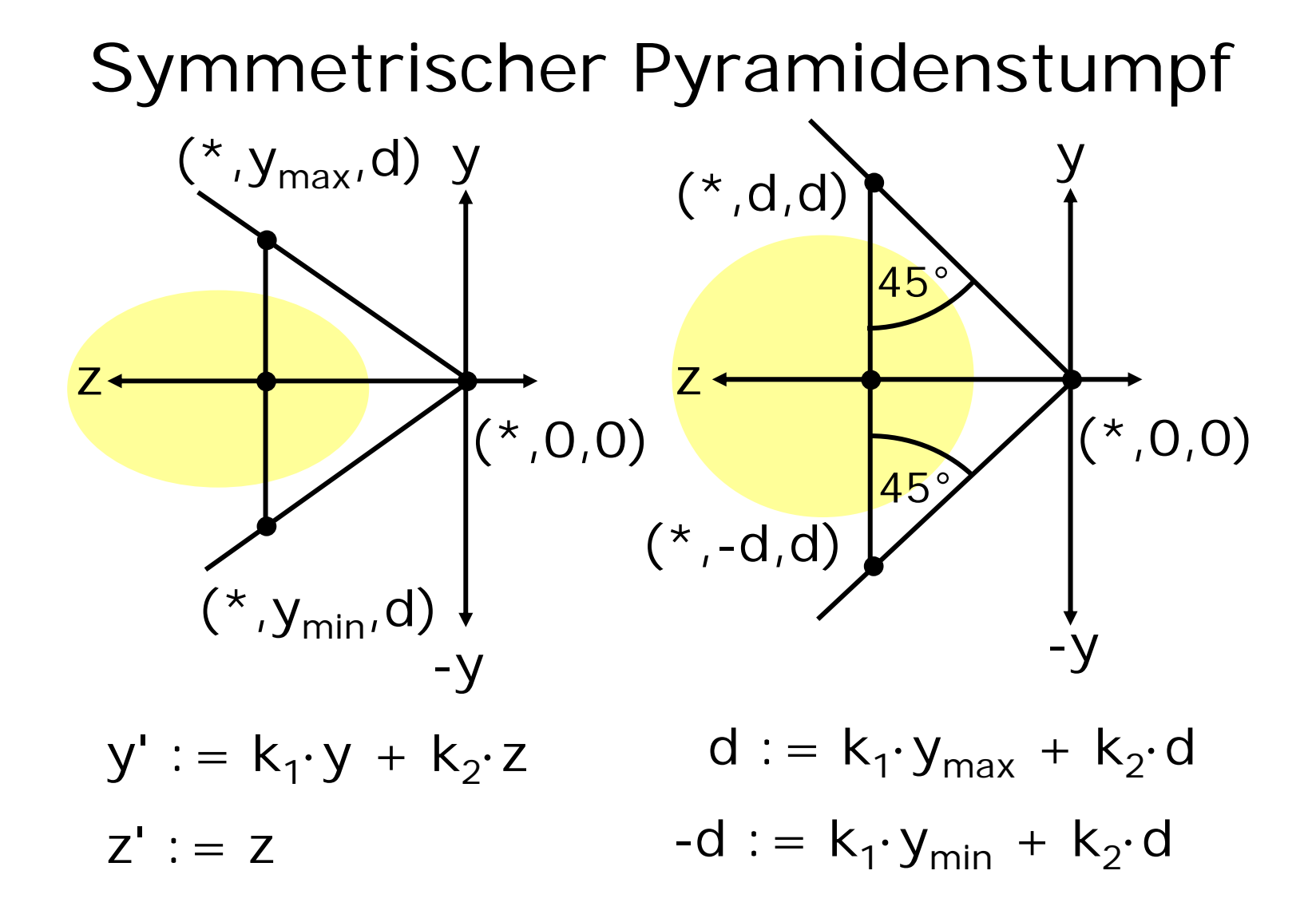

11

# Skalierungskoeffizienten

Lösung des Gleichungssystems liefert für y:

$$
k_1 = \frac{2d}{y_{max} - y_{min}} \quad k_2 = -\frac{y_{max} + y_{min}}{y_{max} - y_{min}}
$$

Analog für x-Werte:

$$
k_3 = \frac{2d}{x_{max} - x_{min}} \quad k_4 = -\frac{x_{max} + x_{min}}{x_{max} - x_{min}}
$$

#### Transformationsmatrixx':=k <sup>3</sup>·x+k <sup>4</sup>·z y':=k1·y+k  $Z':=Z$

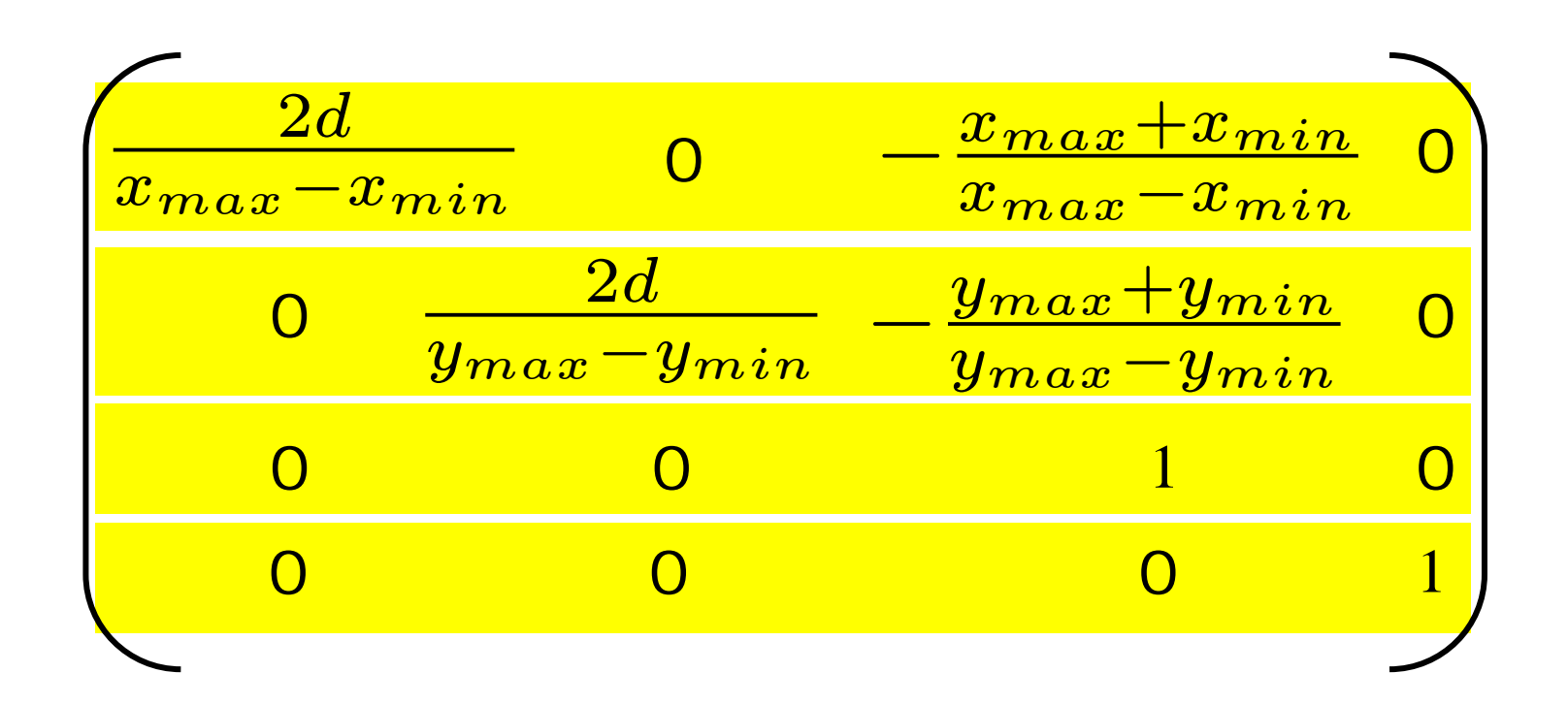

# Pyramide und Einheitswürfel

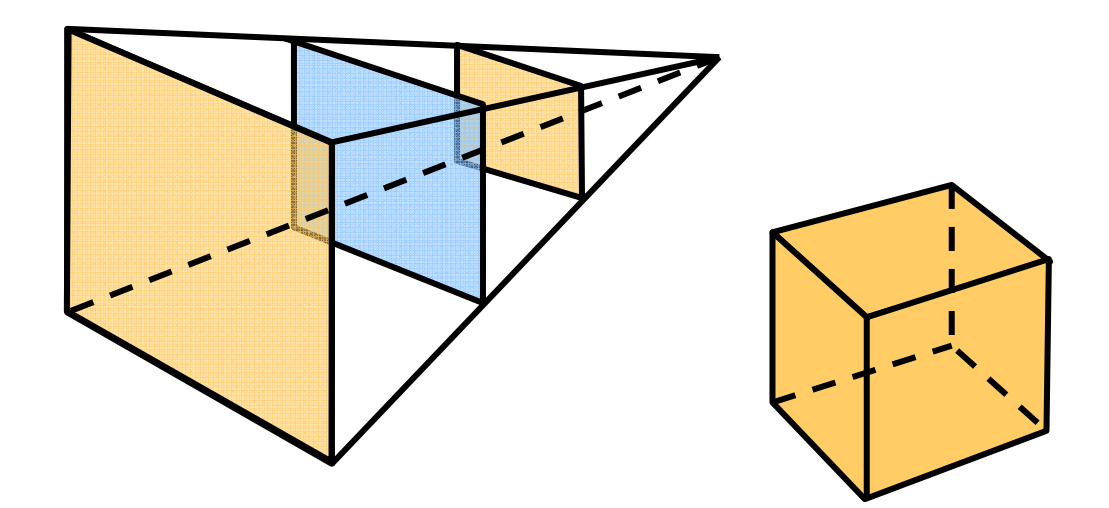

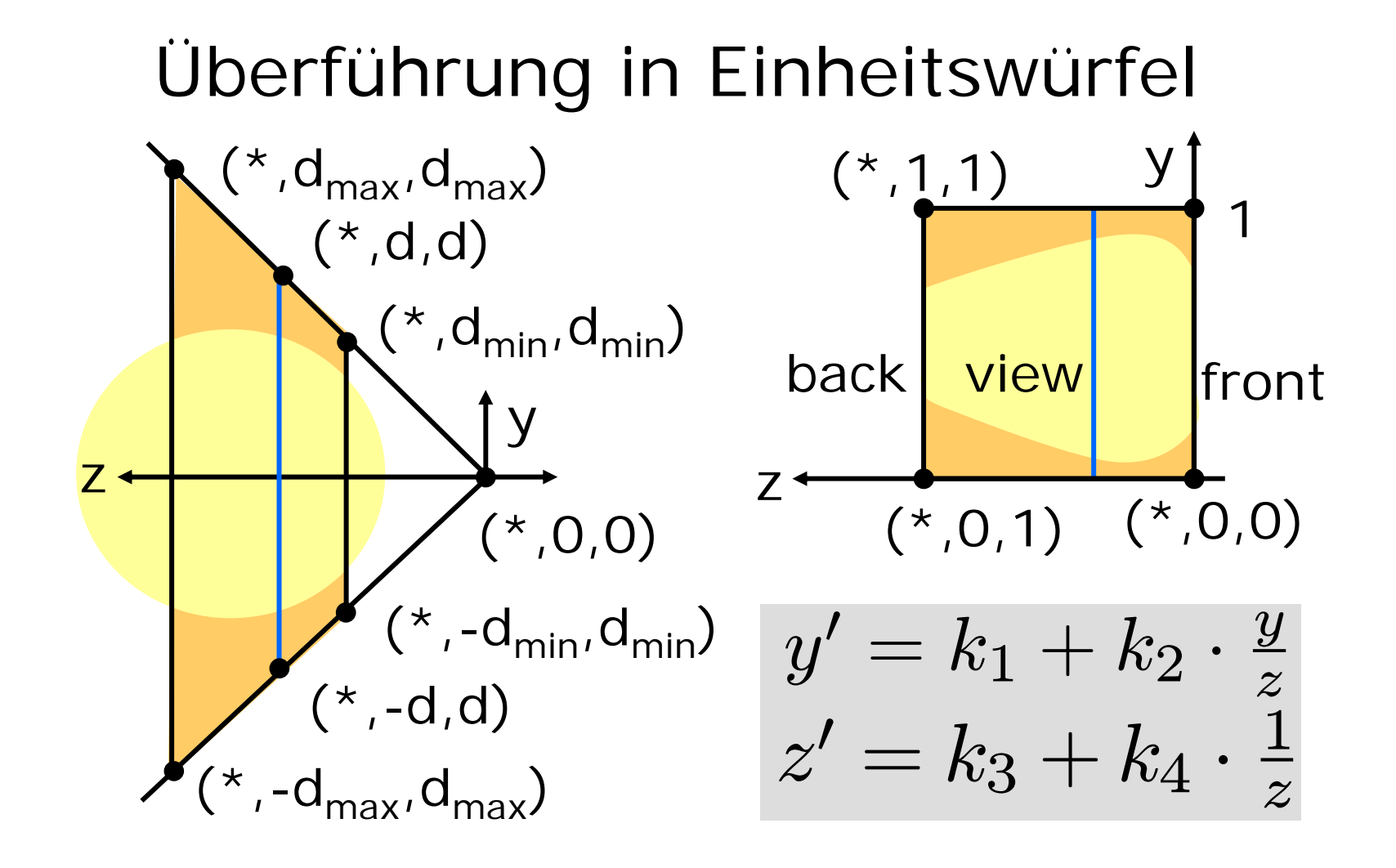

#### Gleichungssystem (\* , -d $_{\sf min}$ , d $_{\sf min}$ )  $({}^{\star}$  ,  $\mathsf{d}_{\mathsf{min}},\mathsf{d}_{\mathsf{min}})$ (\* , -d $_{\mathsf{max}}$ , d $_{\mathsf{max}}$ (\*,d $_{\mathsf{max}}$ ,d $_{\mathsf{max}}$ z  $(*,1,1)$  $(*0,0)$   $(*0,0)$  $y \$ 0 $\equiv$   $\equiv$  $k \$  $\mathcal Z$ 0= $k \$  $1=\,$  $k \$ 1 $0 =$  $\,k$ 1 $1 =$  $\it{k}$ 3  $0 =$  $k \$ 3

$$
y' = k_1 + k_2 \cdot \frac{y}{z}
$$

$$
z' = k_3 + k_4 \cdot \frac{1}{z}
$$

$$
z' = k_1 + k_4 \cdot \frac{1}{z}
$$

$$
1 = k_1 + k_2 \cdot \frac{d_{\max}}{d_{\max}}
$$

$$
0 = k_1 + k_2 \cdot \frac{-d_{\min}}{d_{\min}}
$$

$$
1 = k_3 + k_4 \cdot \frac{1}{d_{\max}}
$$

$$
0 = k_3 + k_4 \cdot \frac{1}{d_{\min}}
$$

16

# Skalierungskoeffizienten

Lösung des Gleichungssystems liefert für y:

$$
k_1 = \frac{1}{2} \qquad \quad k_2 = \frac{1}{2}
$$

für z:

$$
k_3 = \frac{d_{max}}{d_{max} - d_{min}} \qquad k_4 = \frac{-d_{min} \cdot d_{max}}{d_{max} - d_{min}}
$$

# Skalierungskoeffizienten

Lösung des Gleichungssystems liefert für x:  $\overline{1}$  $\overline{1}$ 

$$
k_5 = \frac{1}{2} \qquad \qquad k_6 = \frac{1}{2}
$$

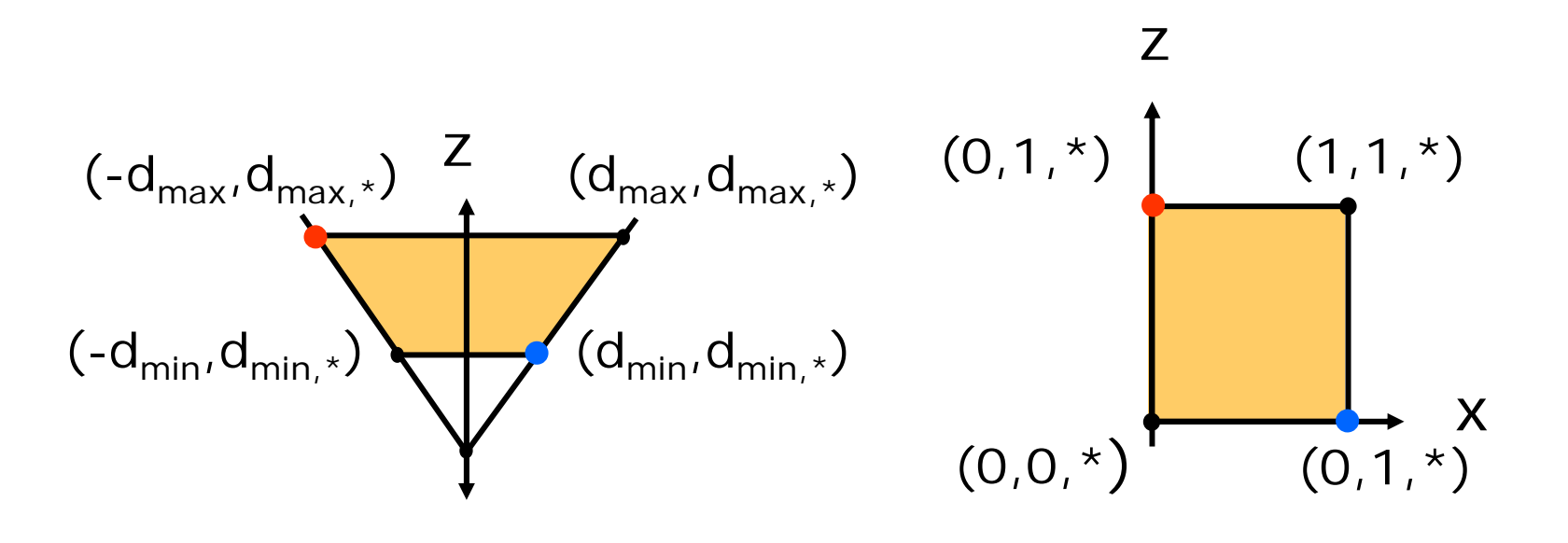

#### Vorbereitung der Matrix

geeignet für spätere Division durch z:

 $\pmb{\mathcal{X}}$  $^\prime$   $=$  $\frac{1}{2} + \frac{1}{2} \cdot x/z$  = (  $\frac{1}{2}\cdot x + \frac{1}{2}\cdot z)/z$  $y \$  $^\prime=$  $\frac{1}{2} + \frac{1}{2} \cdot y/z$  = (  $\frac{1}{2}\cdot y+\frac{1}{2}\cdot z)/z$  $\mathcal Z$  $^\prime=$  $\frac{d_{max}}{d_{max}-d}$  $-d_{min}$  $+ \frac{-d_{min} \cdot d_{max}}{d_{max} - d_{min}}$  $\frac{1}{1-dmin}$  .  $\frac{1}{z}$ = $\big(\frac{d_{max}}{d_{max}-d}\big)$  $\frac{d_{min}}{d_{min}} \cdot z + \frac{-d_{min} \cdot d_{max}}{d_{max} - d_{min}}$  $\frac{d_{max}}{d_{min}}\big)\big/ {z}$ 

19

### Transformationsmatrix

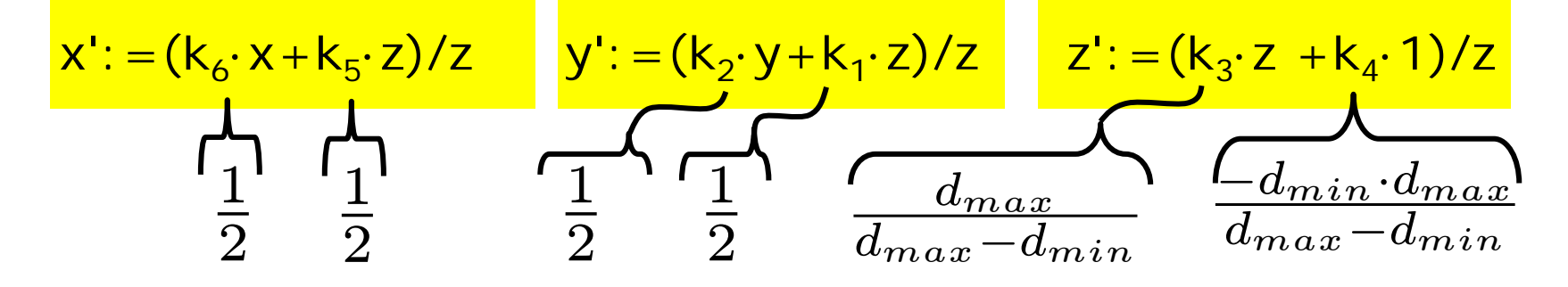

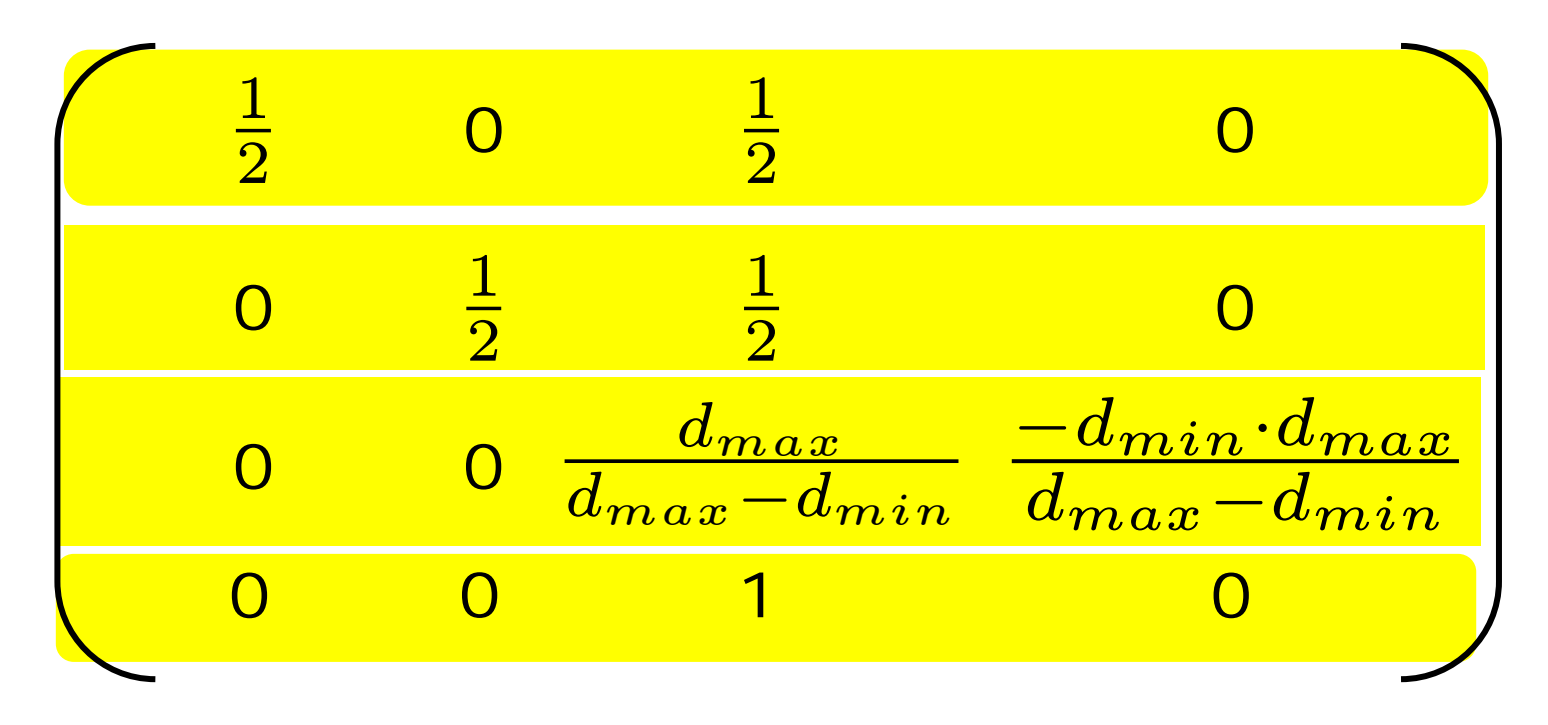

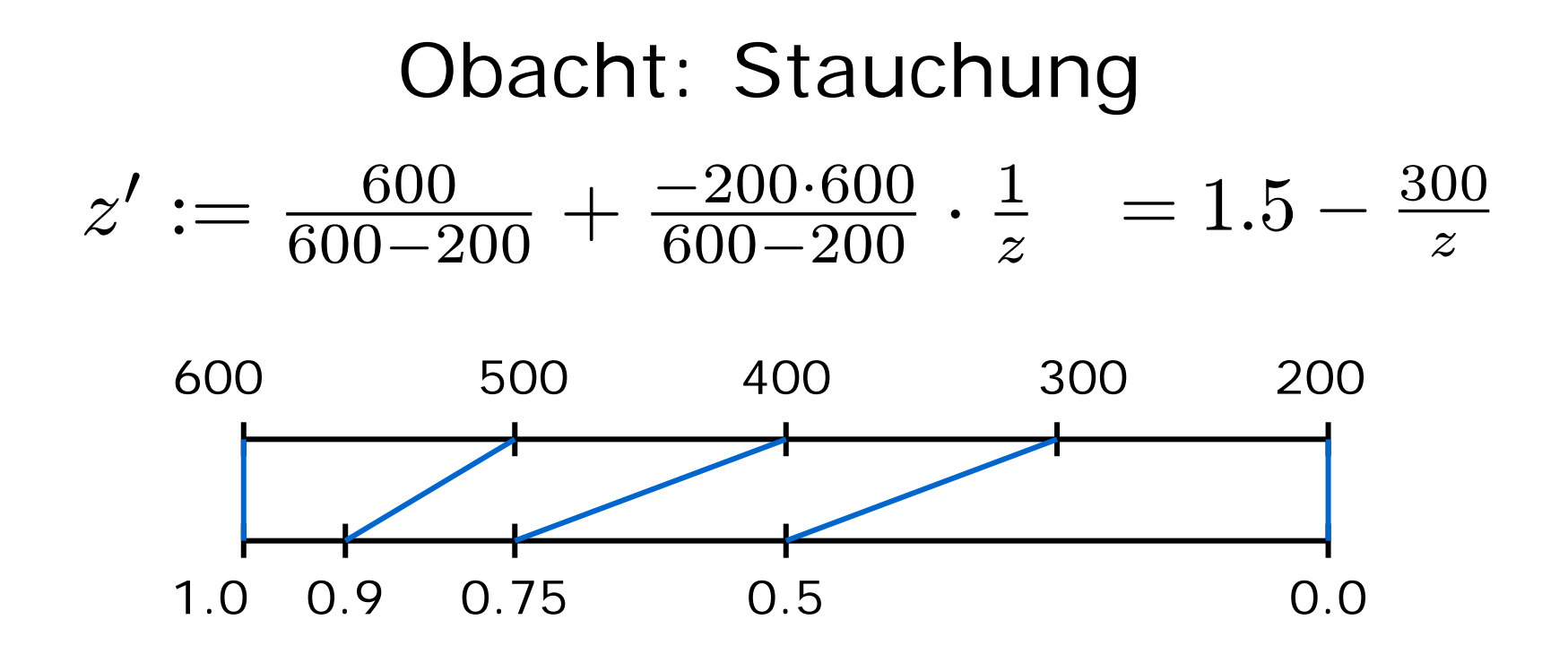

- Szene wird nichtlinear gestaucht
- Objekte drängeln sich an der back plane
- reicht für Sichtbarkeitsbestimmung aus.

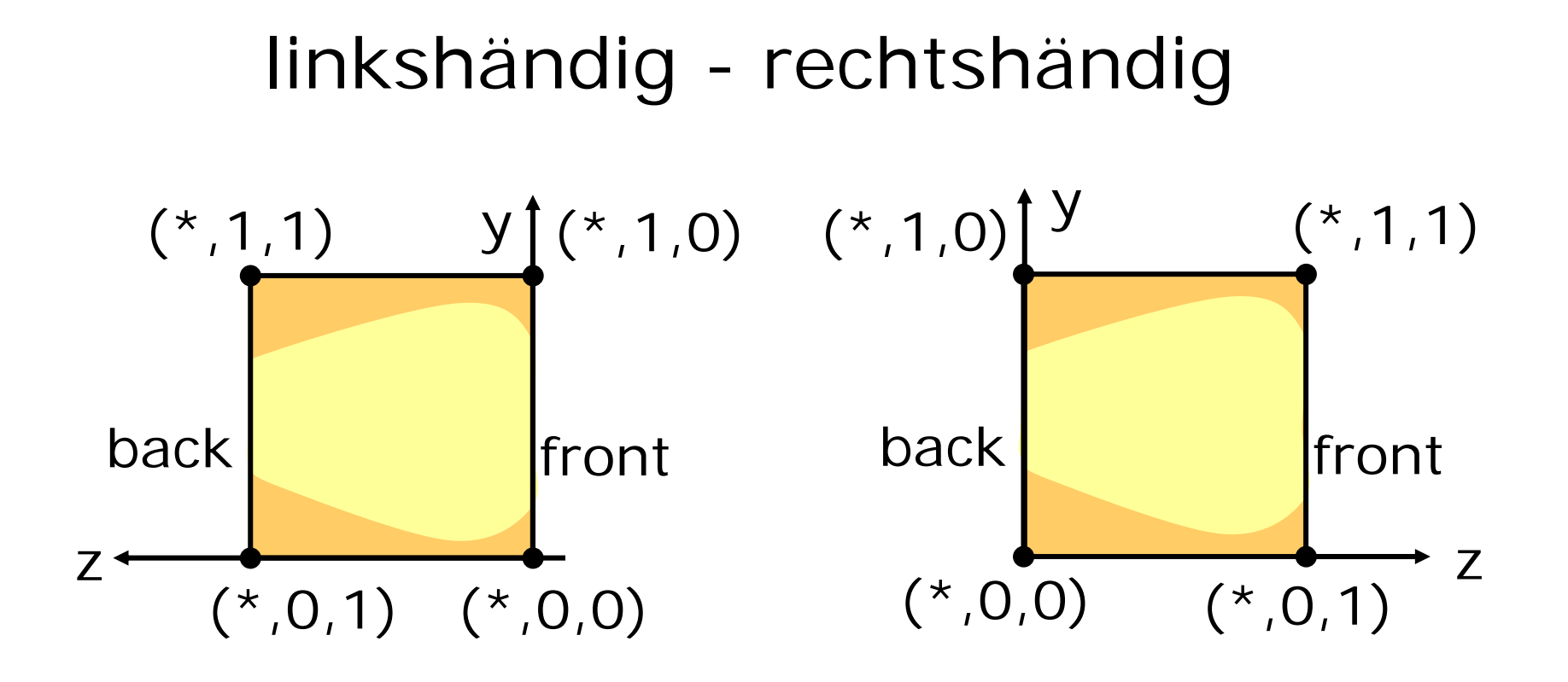

- spiegel an x/y-Ebene
- verschiebe back plane in x/y-Ebene

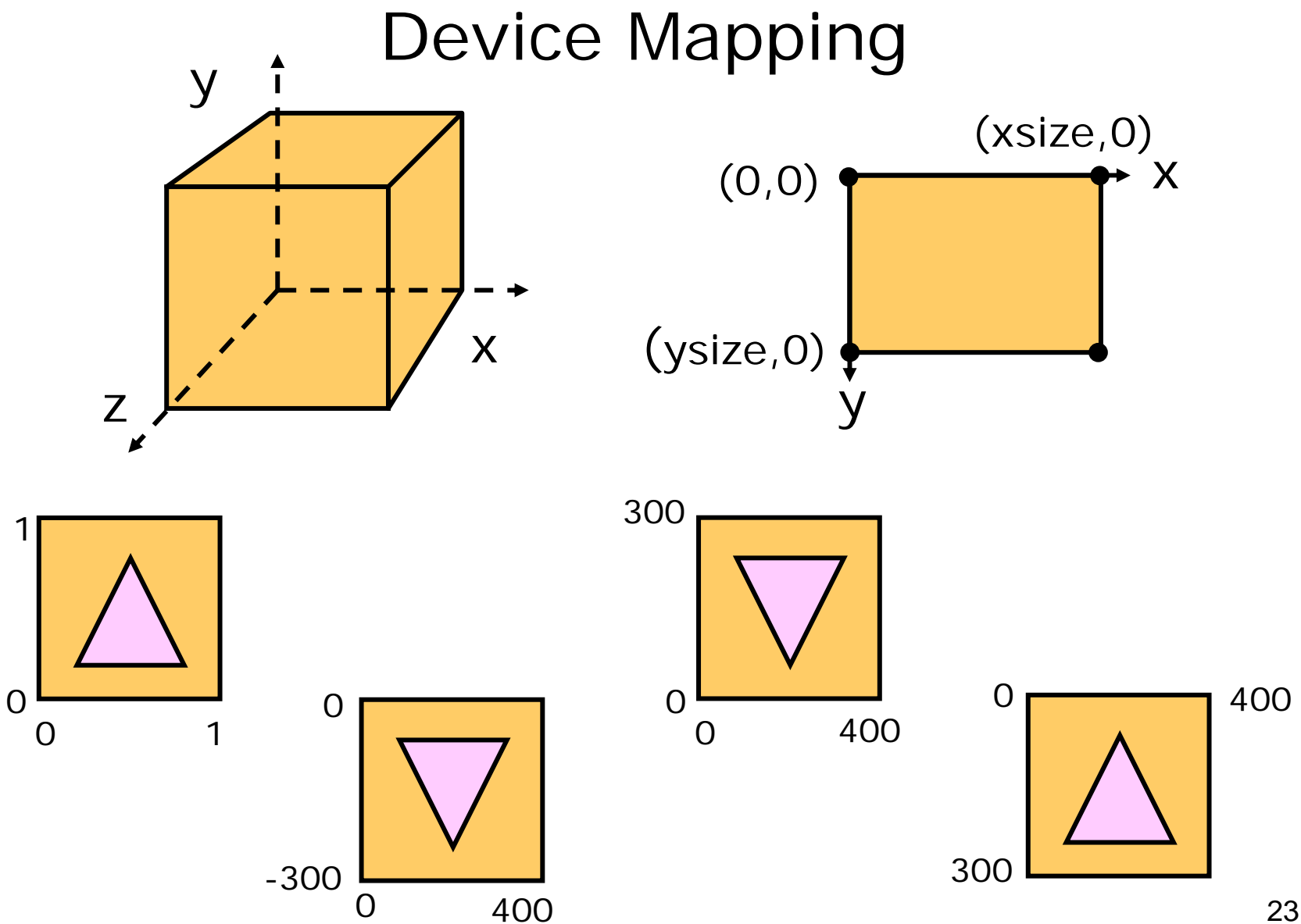

23

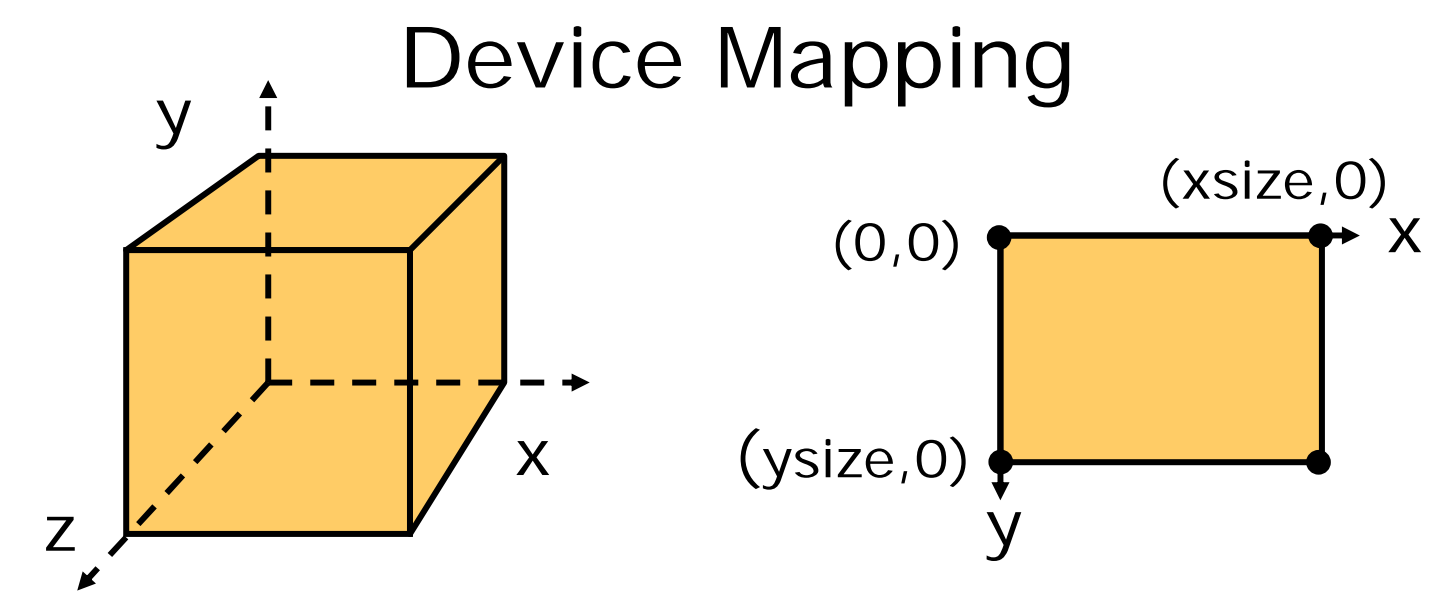

skaliere mit (xsize,-ysize) und verschiebe um +ysize

$$
\left[\begin{array}{cccc} xsize & 0 & 0 & 0 \\ 0 & -ysize & 0 & ysize \\ 0 & 0 & 1 & 0 \\ 0 & 0 & 0 & 1 \end{array}\right] \quad \begin{array}{c} \text{z-Werte} \\ \text{merken I} \end{array}
$$

#### Zusammenfassung Viewing Pipeline

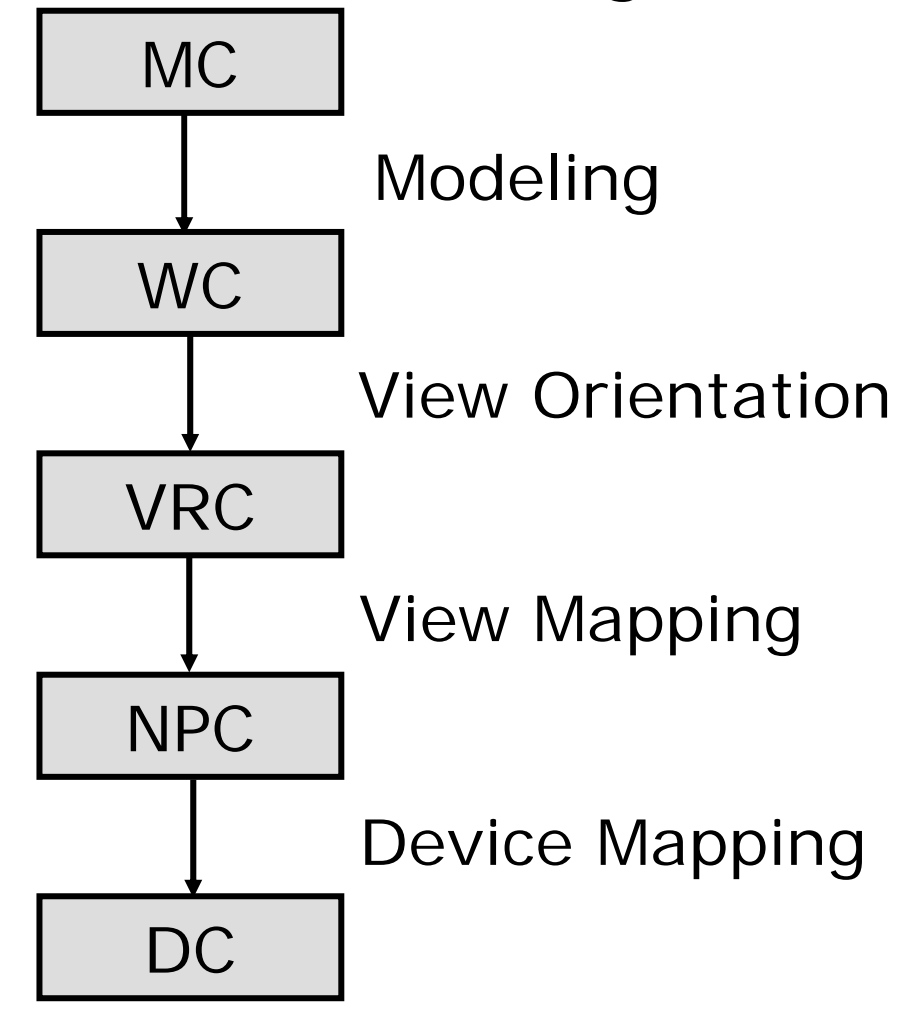

# Clipping

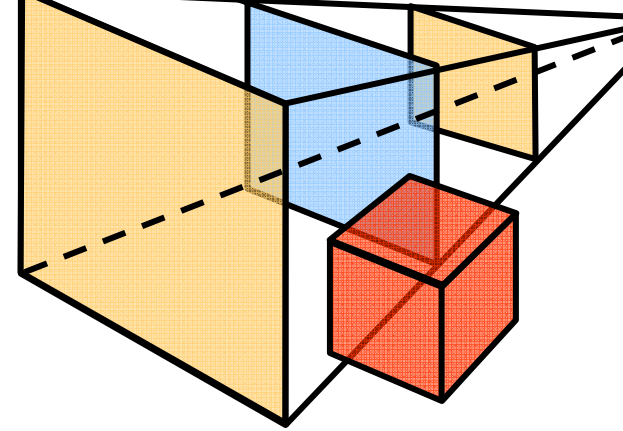

im WC:

clippen an sechs "beliebigen" Flächen

im NPC:

clippen an sechs "einfachen" Flächen

(6-Bit-Bereichscode)

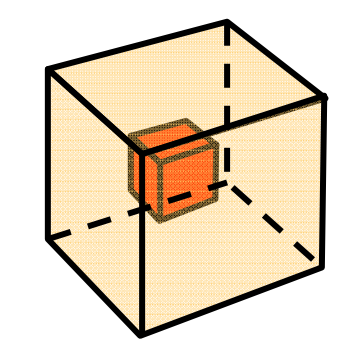

# Vergleich

frühes Clipping:

- -- Clipping im WC schwierig
- + Transformation ins VPC und NPC mit reduzierter Szene

spätes Clipping:

- Transformation der kompletten Szene ins VPC und NPC
- + Clipping im NPC einfach

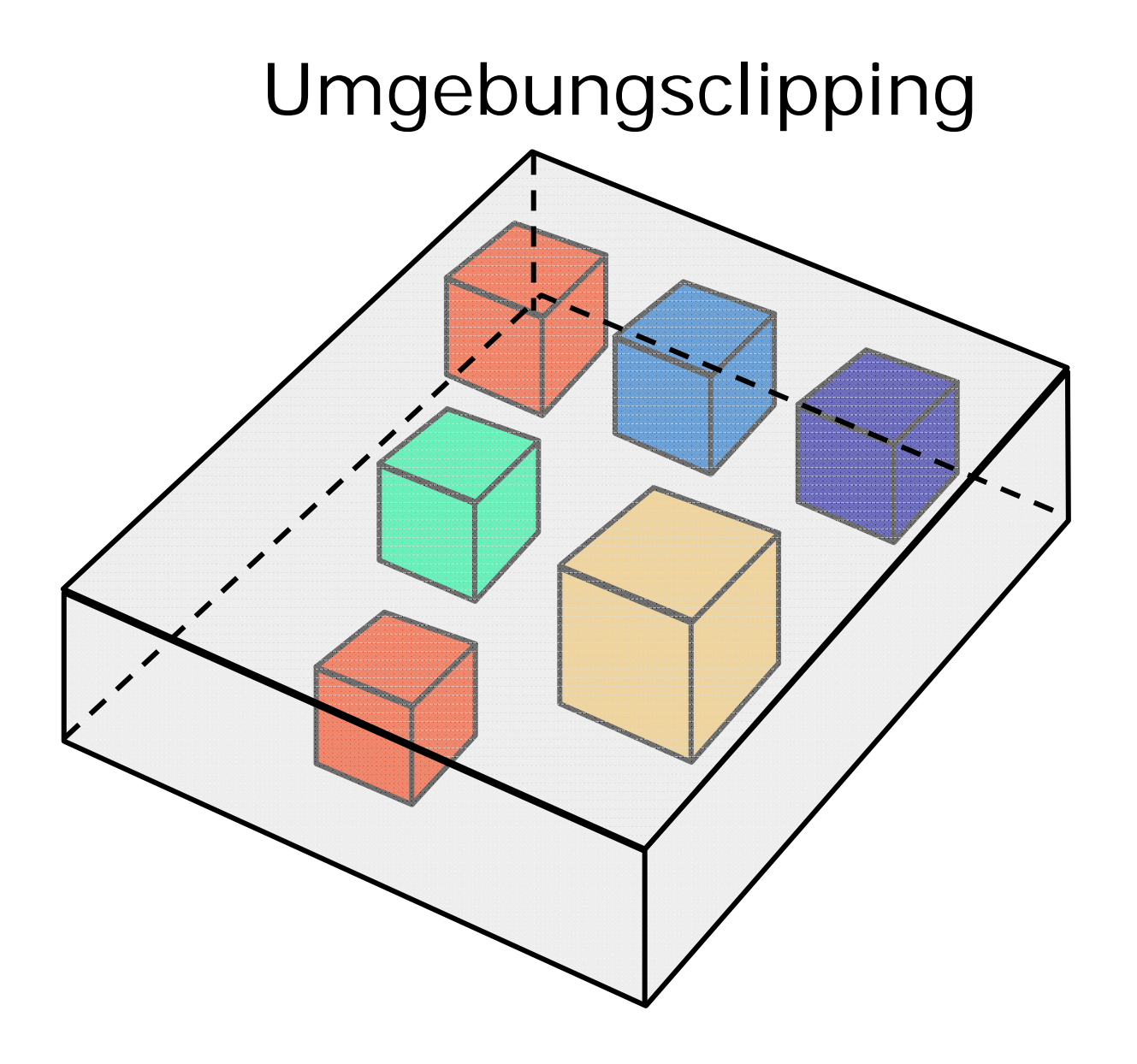

# Probleme beim Clipping

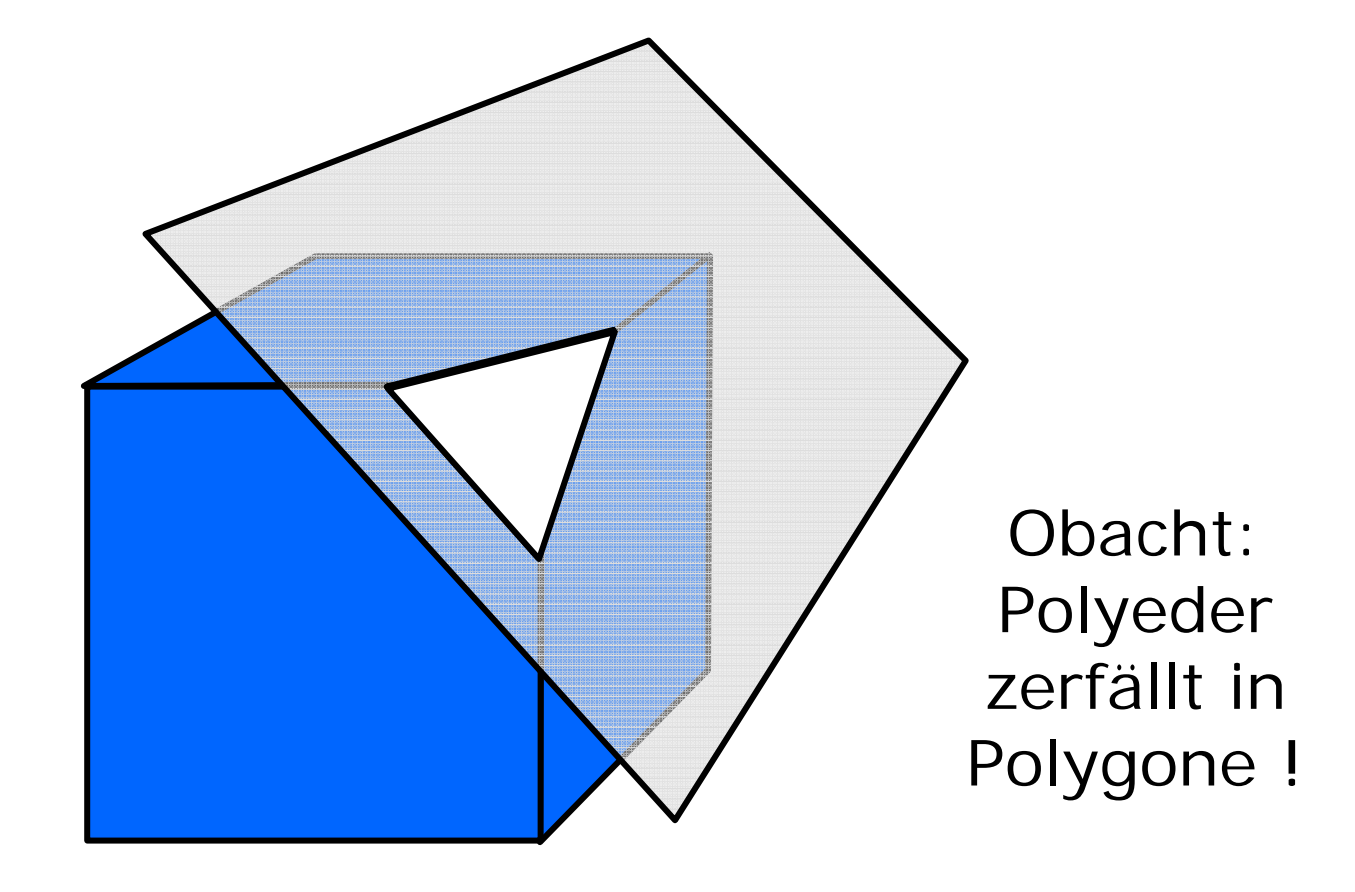